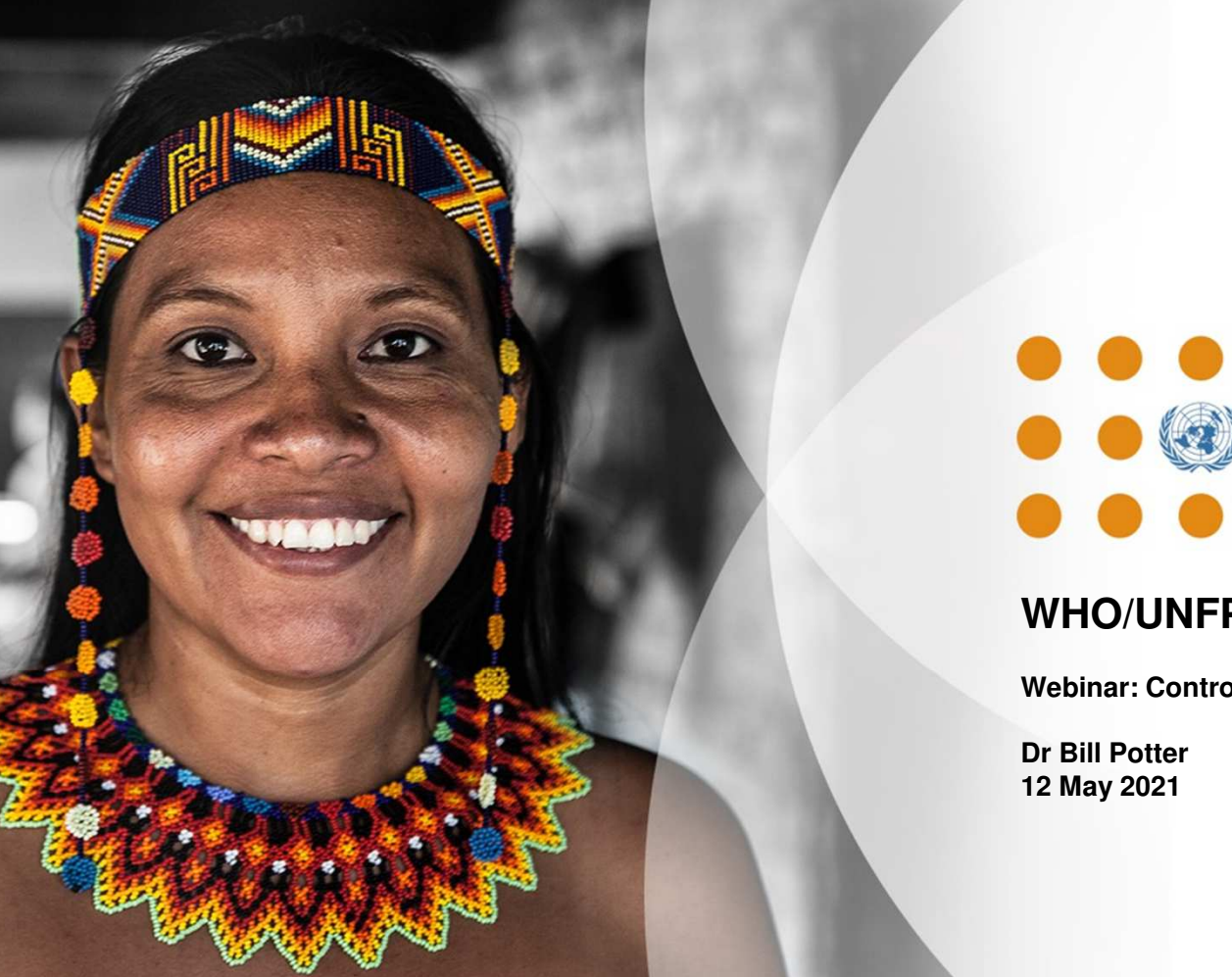

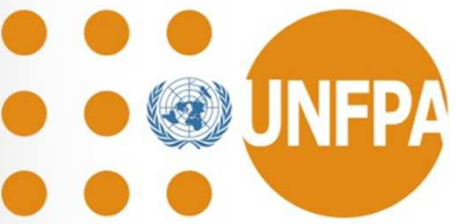

#### **WHO/UNFPA PQ Programme**

**Webinar: Control Charts 2**

## **Summary of First Webinar – Topics Covered**

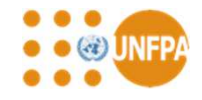

- •Use of basic statistics
- Charts and trend analysis
	- •Introduction to Shewhart Charts
	- •Determining Stanard Deviation
- •Process Capability Assessment
- •Discussion and questions

## **Scope of Second Webinar**

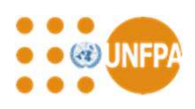

- $\bullet$ Shewhart Chart refresher
- $\bullet$  Construction of CUSUM Chart
	- Preparation of data
	- Plotting the Chart
	- Scaling the Chart
	- Identifying statistically significant trends: V-Masks
- $\bullet$ Tabular CUSUMS
- $\bullet$ Questions and discussion

# **Shewhart Chart Refresher - Variables**

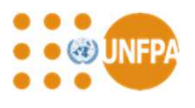

4

Plot key values for each lot against a reference

For example average burst volume against lot sequence number

Add action limits

Mean  $+3x$  standard error of the mean

Add warning limits if require

Mean  $\pm$  2 x standard error of the mean

Calculation of standard error of the mean(SE)

Between sample differences are small

Use an estimate of the within lot standard deviation (SD) and calculate standard error using SE = SD $\sqrt{\rm N}$ 

where N is the sample size per lot

Between sample differences are significant

Use the standard Deviation for a sequence of lot means when the process is considered under acceptable control

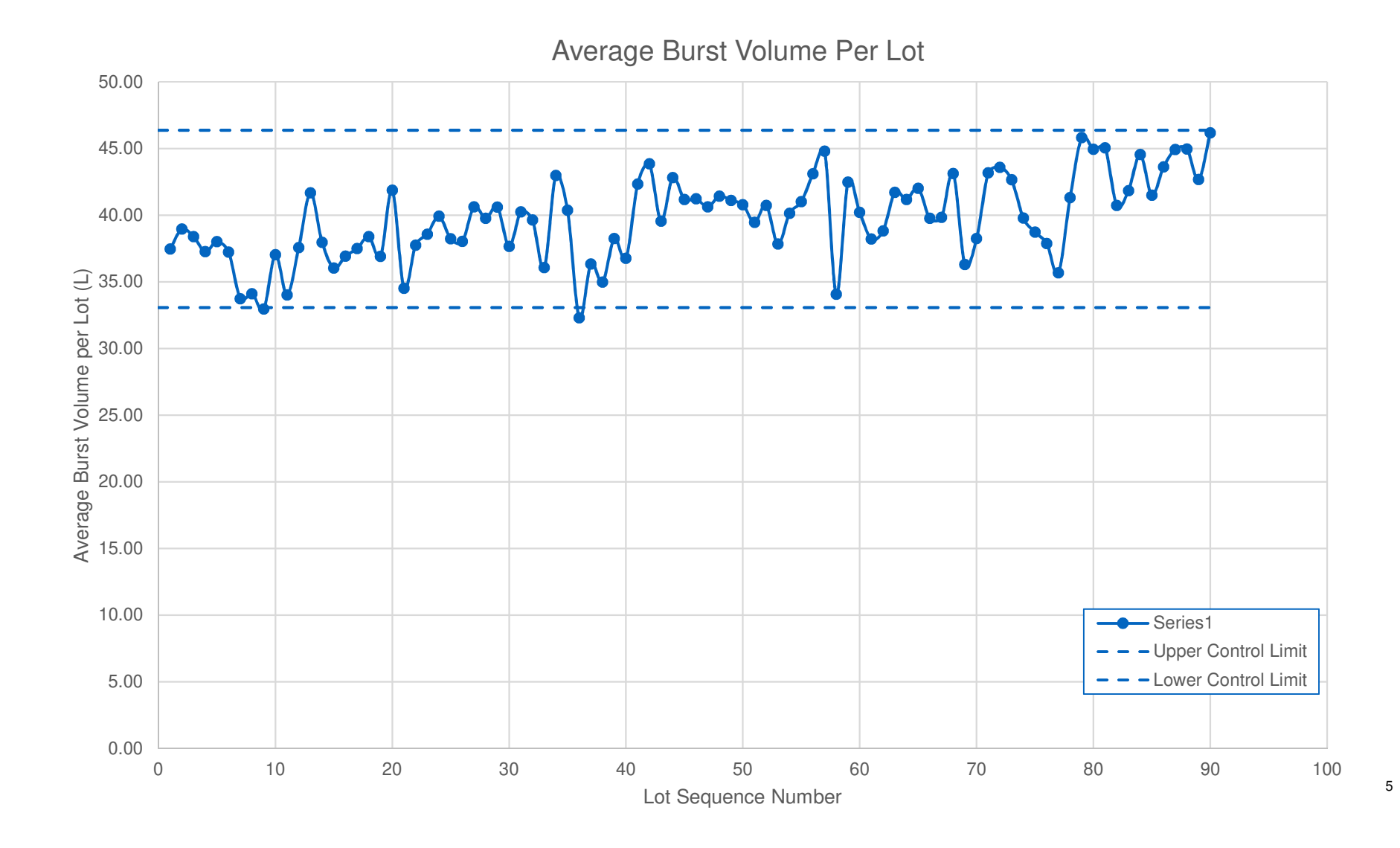

## **Shewhart Chart - Attributes**

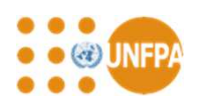

Number of plotting options

Np chart  $-$  number of nonconforming units in sample

P chart – proportion (p) of nonconforming units in sampl e

C chart - total number of nonconformities in sample

U chart – total number of nonconformities

Plot key values for each lot against a reference

For example plot the number nonconforming condoms w.r.t. burst volume against lot sequence

number

Add action limits

Mean  $+3x$  standard error of the mean

Add warning limits if required

Mean  $\pm$  2 x standard error of the mean

Calculation of standard error of the mean(SE)

P-chart SE =√(p(1-p)/N) where p is fractional rate

Np-chart SE =  $\sqrt(Np(1-p))$  where Np is number of NCs

C-chart SE =  $\sqrt{(c)}$  where c is the number NCs per sample

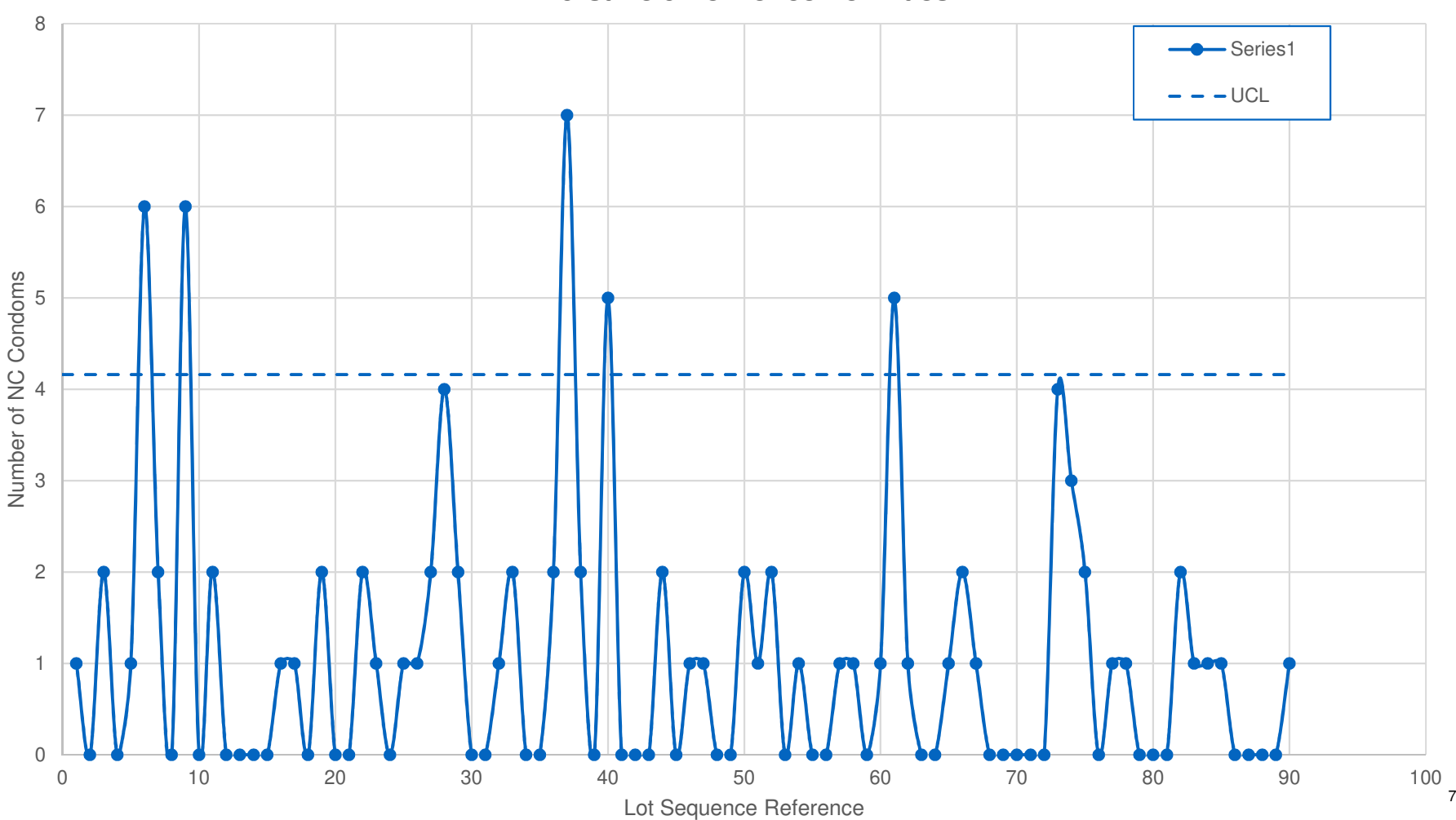

#### Burst Volume Nonconformities

## **Shewhart versus CUSUM Charts**

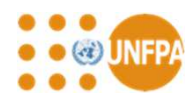

- $\bullet$  Shewhart charts are simple to design and plot, easy to understand and indicate when significant shifts in product quality occur
- $\bullet$ Shewhart charts are not very good at flagging up small shifts in quality or when those shifts actually occur
- $\bullet$  CUSUM charts are still relatively simple to plot, but are a lot more difficult to interpret but provide a lot more information about when changes occur
- $\bullet$ Changes in quality are indicated by a change in the slope of the curve
- $\bullet$  CUSUM charts can detect relatively small changes in quality and pinpoint when those changes occur, often to a specific lot
- $\bullet$ Can be used to monitor the same properties as Shewhart charts, both variables and attributes
- $\bullet$ **Reference: ISO 7870-4: 2011 Control charts — Part 4: Cumulative sum charts**

## **CUSUM Charts**

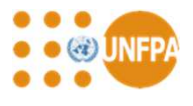

- $\bullet$ CUSUM stands for Cumulative Sum
- Plot the sum of the differences between the measured value and a specified target or reference value  $\bullet$
- $\bullet$ CUSUM for sample i, is given by

#### CUSUM(i) = Value (i) – Target Value + CUSUM(i-1)

- $\bullet$  Key steps in setting up a CUSUM chart for variables:
	- Step 1: Select the target or reference value
	- Step 2: Tabulate the results against the appropriate sequential reference value
	- Step 3: Subtract the target value from each value
	- Step 4: Progressively sum the differences
	- Step 5: Plot the CUSUM values against the reference values

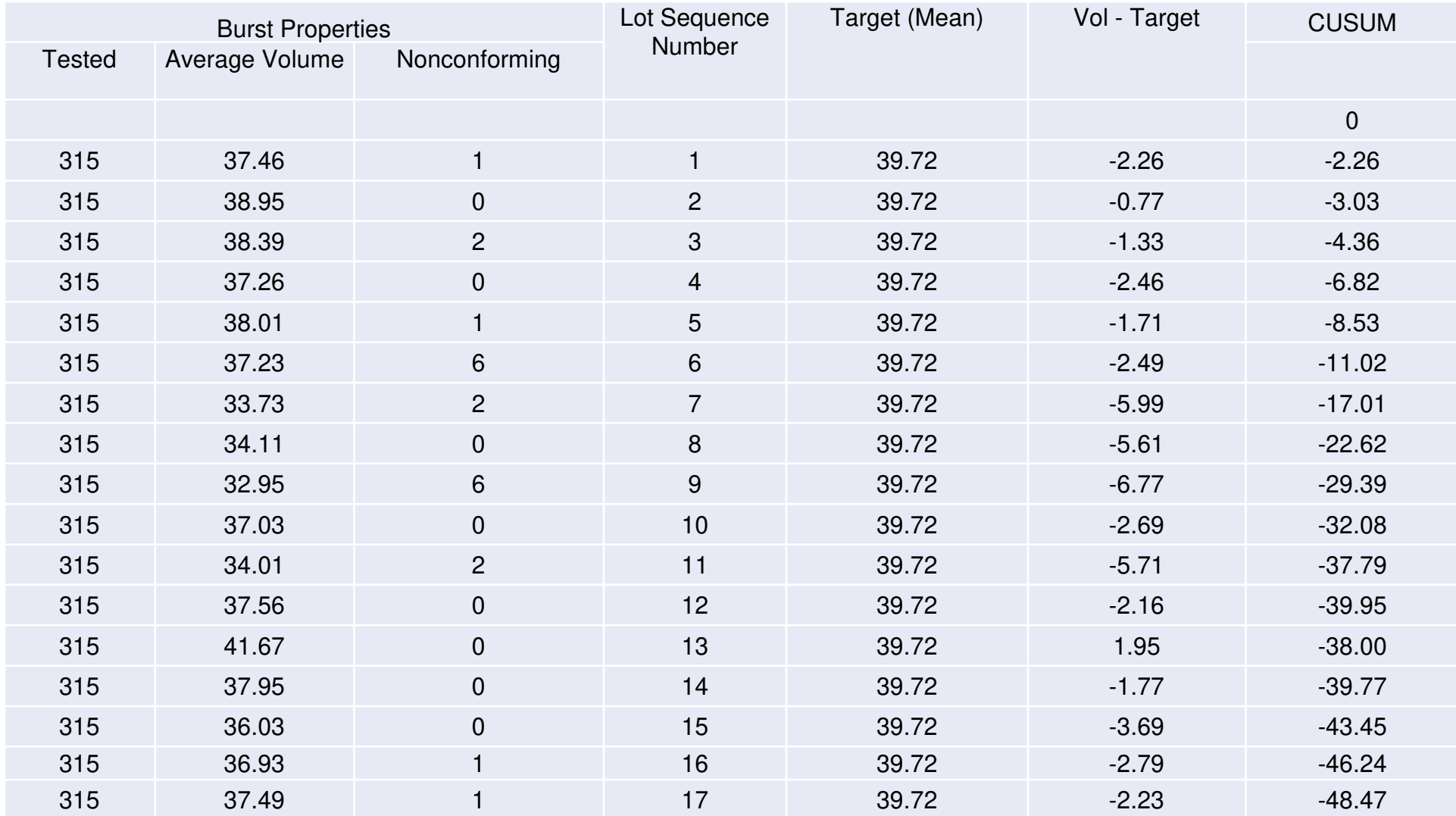

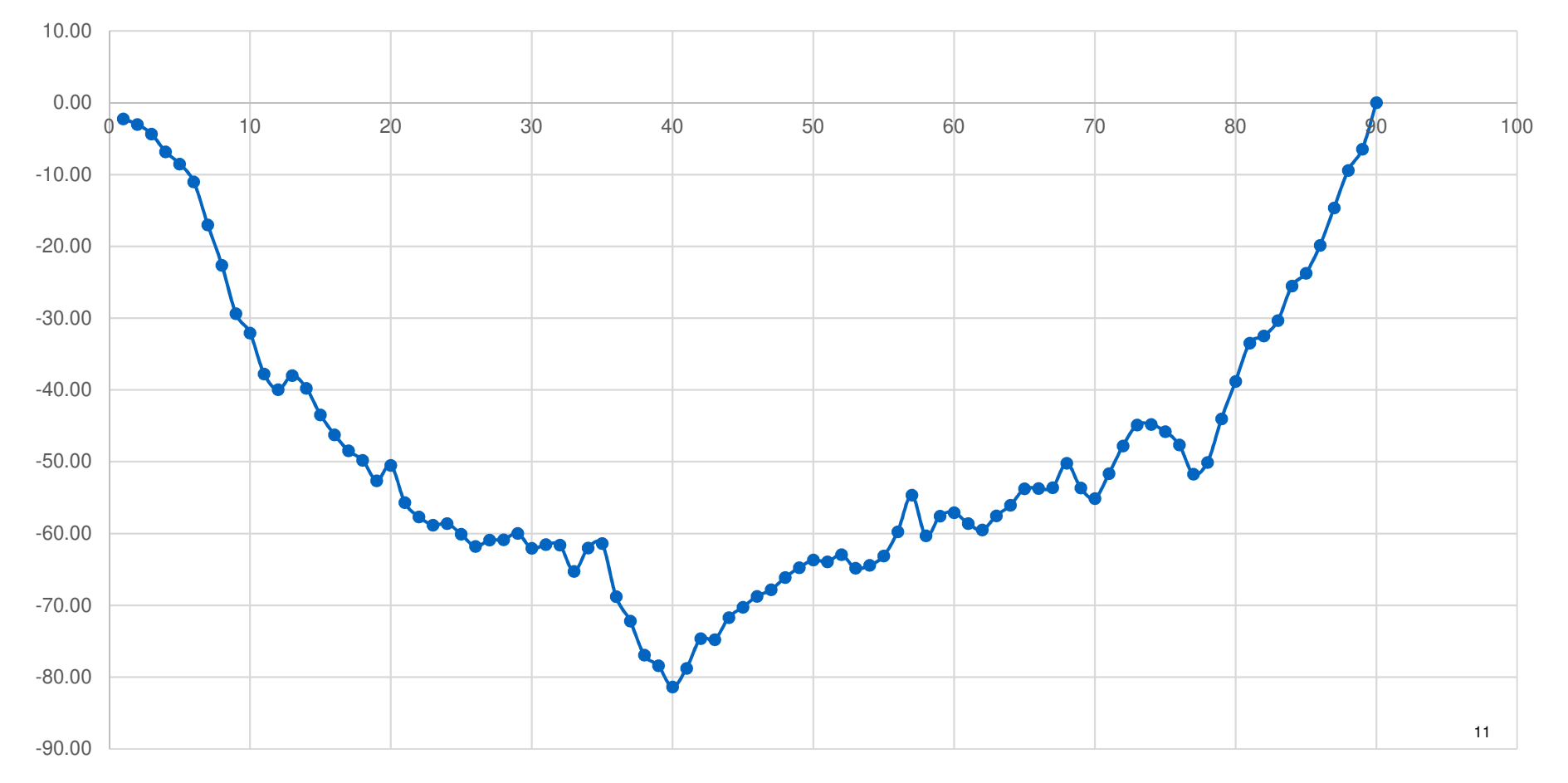

#### Burst Volume CUSUM

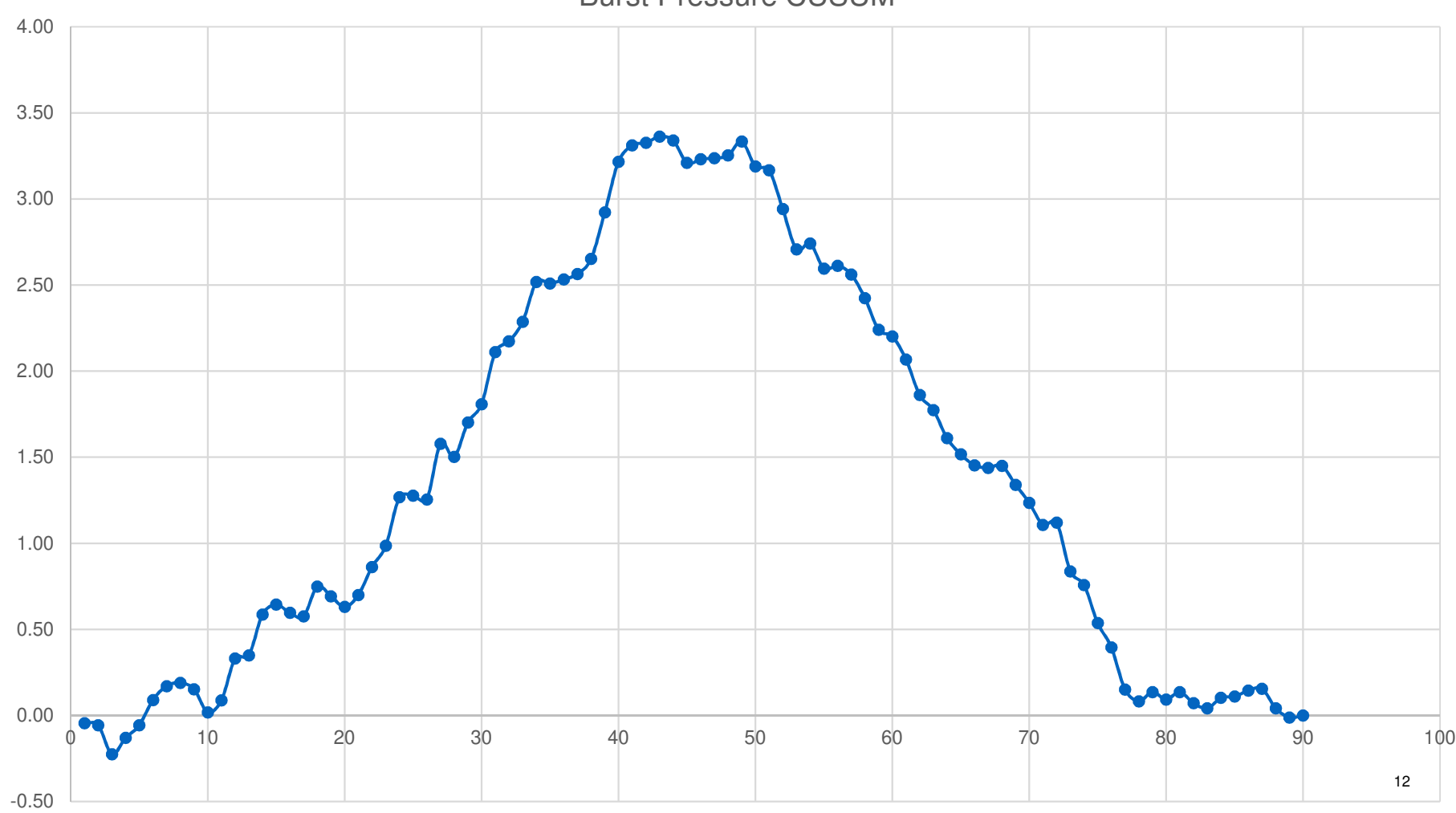

Burst Pressure CUSUM

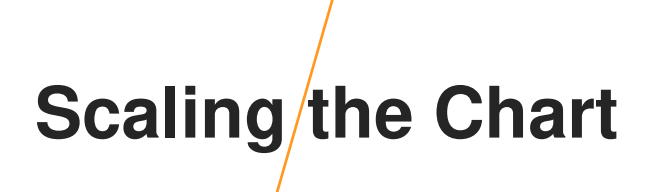

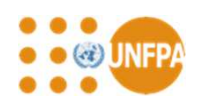

- $\bullet$  The vertical scale of a CUSUM chart is important - it can exaggerate or supress the apparent magnitude of the shifts in properties
- $\bullet$ Choose a convenient plotting interval for the horizontal axis
- $\bullet$ Make the same interval on the vertical axis equal to twice the standard error

### **CUSUM Charts –V Mask**

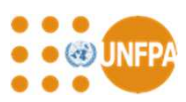

- The CUSUM suggests that there are possibly two points at which statistically significant changes in slope have occurred
- The V-Mask is used to confirm if the changes are statistically significant

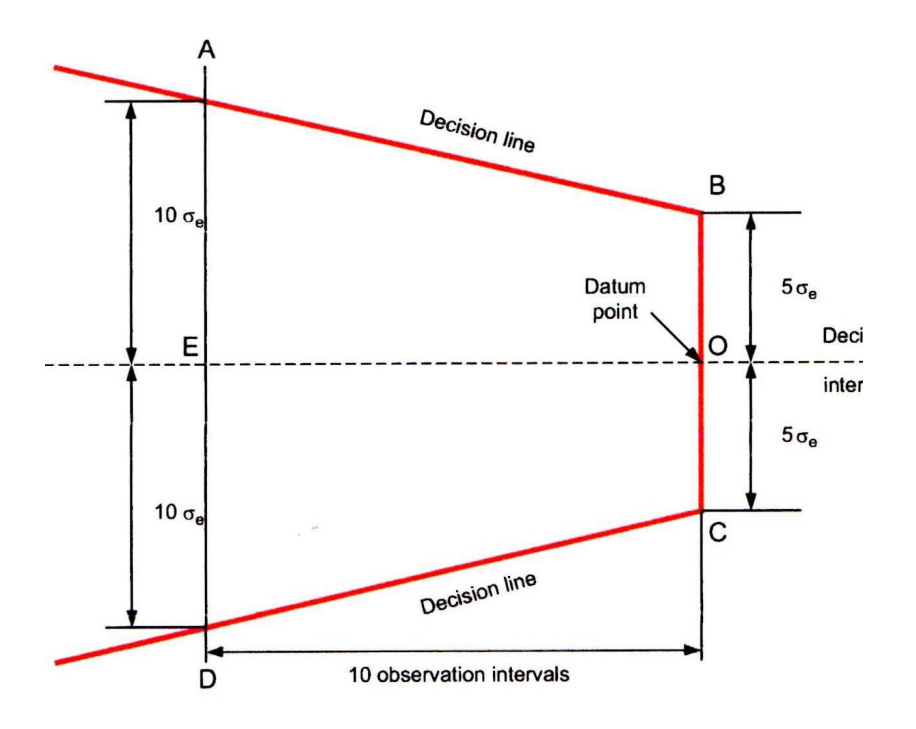

### **CUSUM Charts – Use of V Mask**

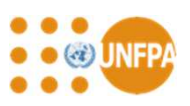

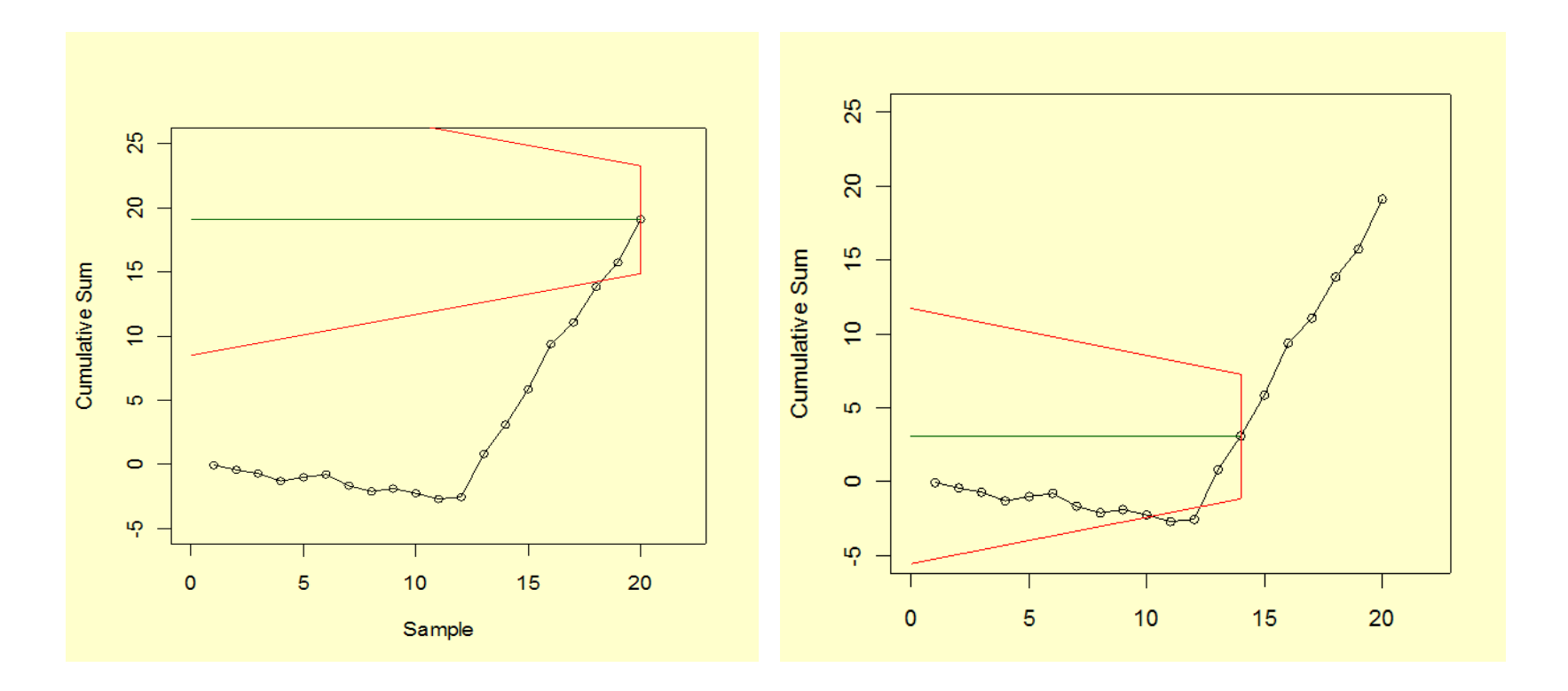

# **Tabular CUSUMs**

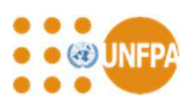

- $\bullet$  Maintaining CUSUM charts can be tedious – need periodic resetting unless running exactly at the target value
- $\bullet$ Using V-masks in conjunction with computer screens is difficult
- $\bullet$ Tabular CUSUM techniques developed for computer use
- $\bullet$ Essentially integrate the principles of the V-mask into the table
- $\bullet$ Procedure:

Set upper (positive) target limit as Target Upper = Target + f $\sigma_{\rm e}$  where f typically =  $0.5$ 

Set lower (negative) target limit as Target Lower = Target –  $f\sigma_e$  where f typically = 0.5

Set decision limits at " $\pm$  h $\sigma$ <sub>e</sub> where h typically = 5

- $\bullet$  Separately calculate and sum the positive and negative differences between the Value – Target Upper and Value - Target Lower
- $\bullet$ Reset the upper CUSUM to 0 if it goes negative and keep at 0 until it becomes positive again
- •Reset the lower CUSUM to 0 if it becomes positive and keep it at 0 until it becomes negative again

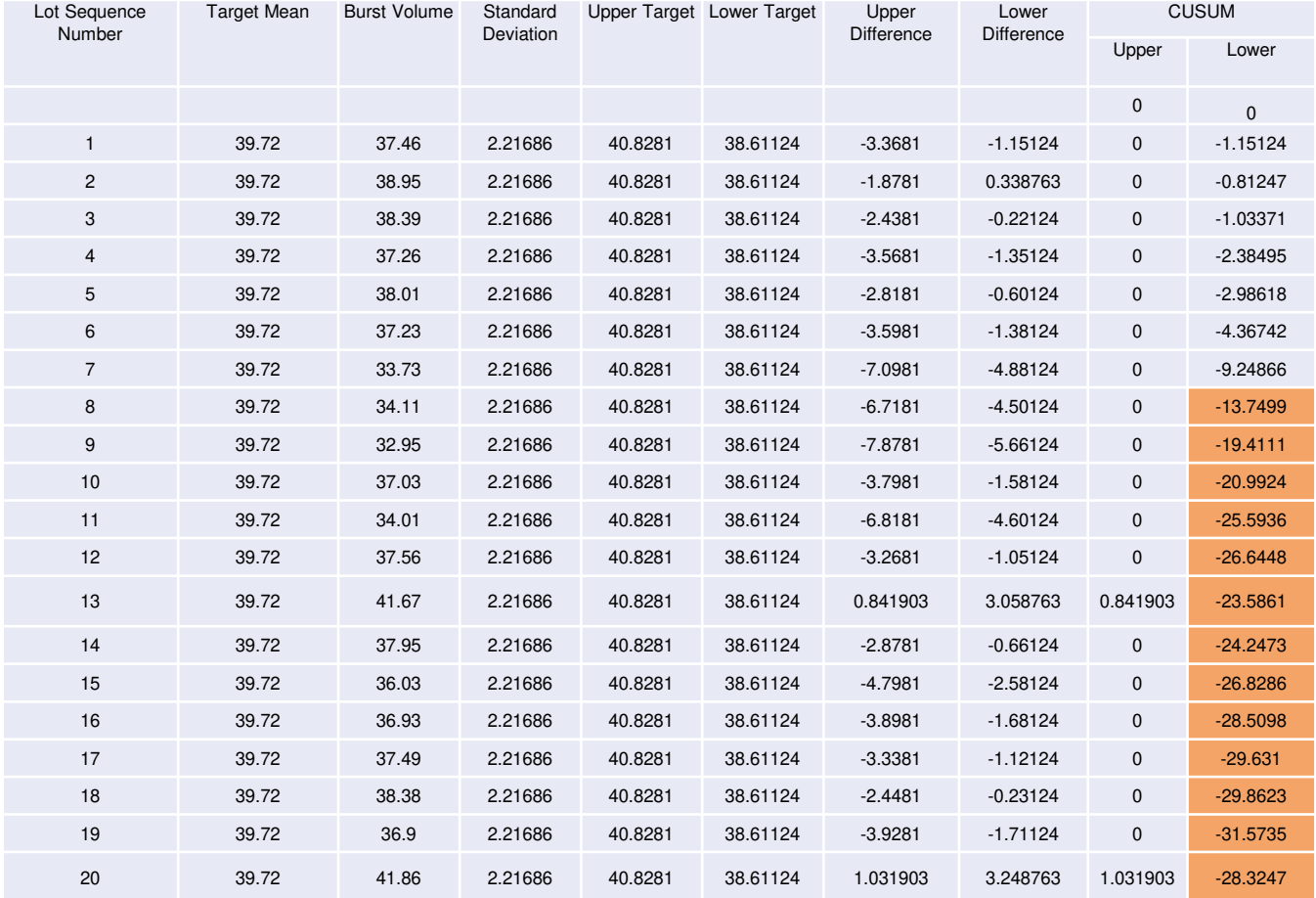

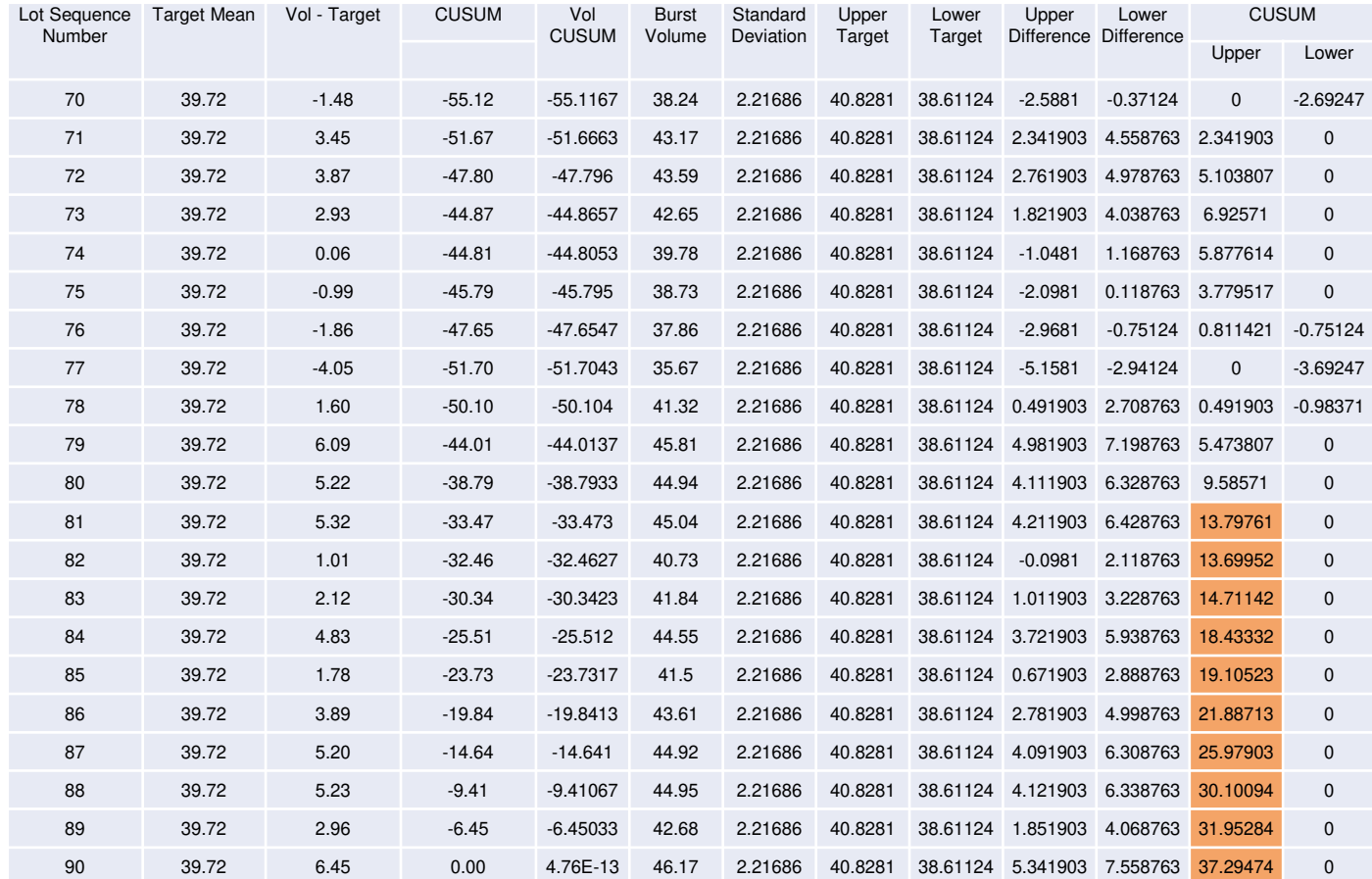

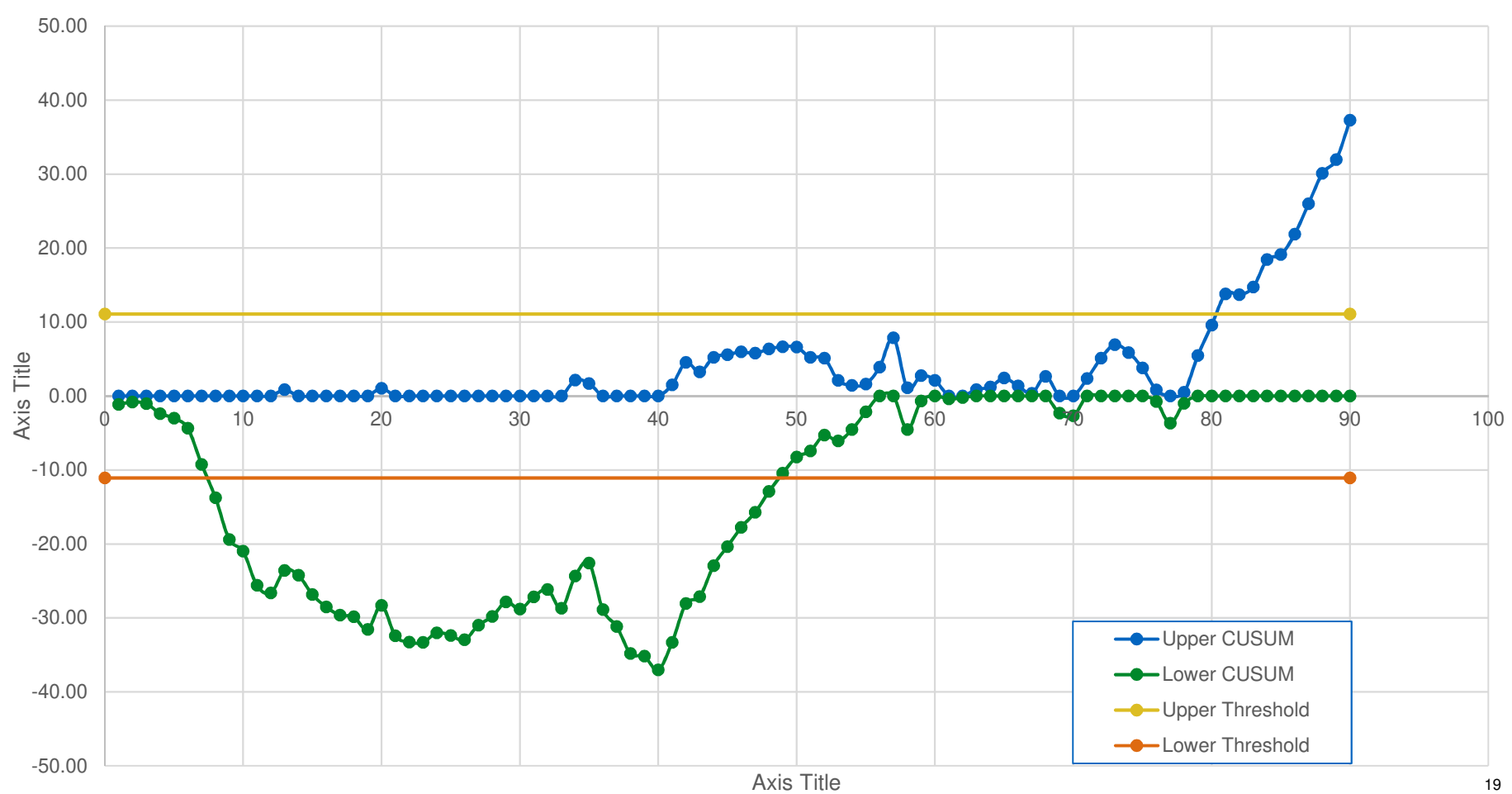

Bust Volume CUSUM

# **CUSUMs for Attributes**

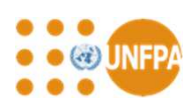

- •Same principles as CUSUMs for variables
- $\bullet$  Same attributes as for Shewhart charts
	- Step 1: Select the target or reference value e.g. the average number of nonconforming condoms w.r.t.
		- burst volume in the sample
	- Step 2: Tabulate the results against the appropriate sequential reference values
	- Step 3: Subtract the target value from each value
	- Step 4: Progressively sum the differences
	- Step 5: Plot the CUSUM values against the reference values
- $\bullet$ Standard errors determined using binomial model or Poisson model as for Shewhart charts

#### Burst Volume Nonconformity CUSUM

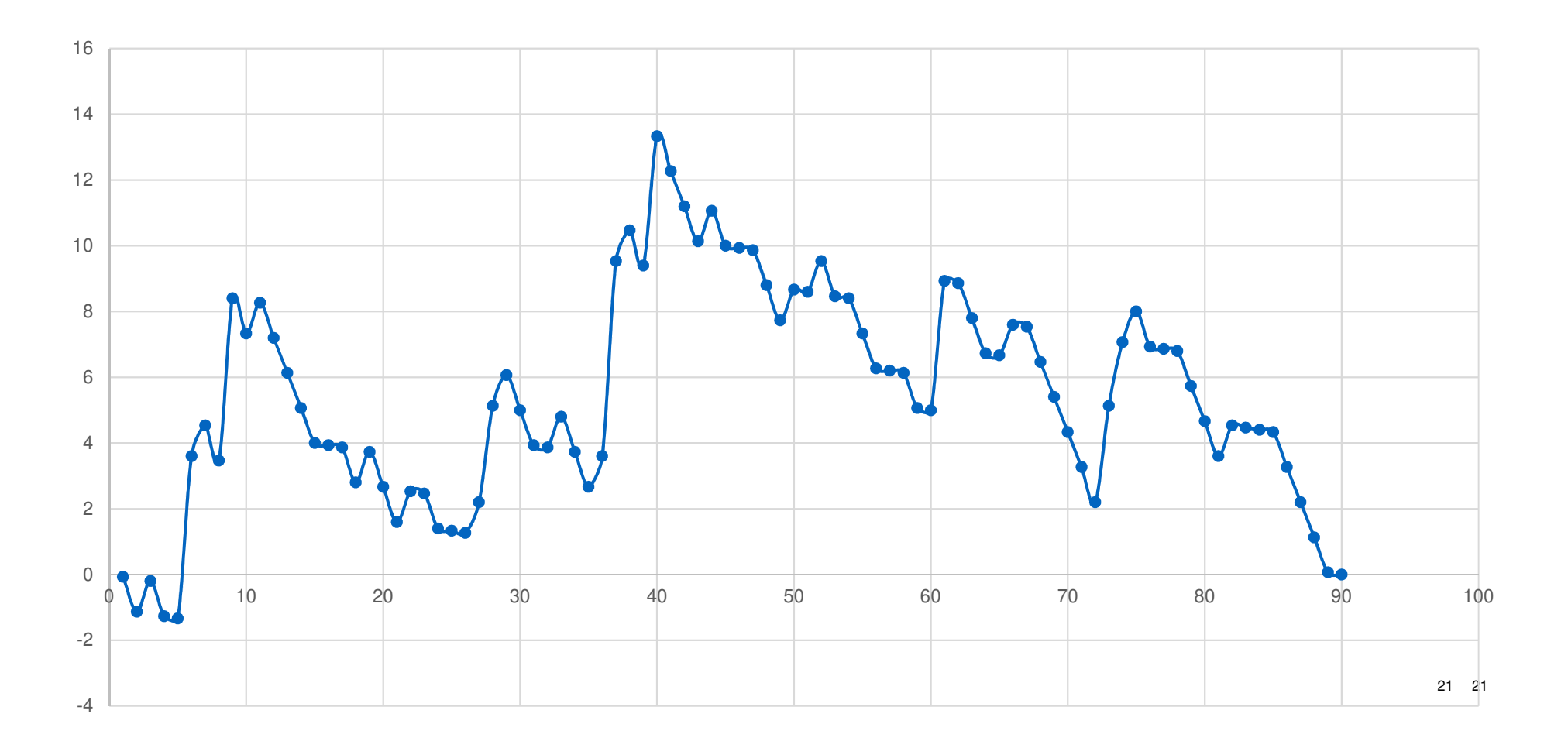

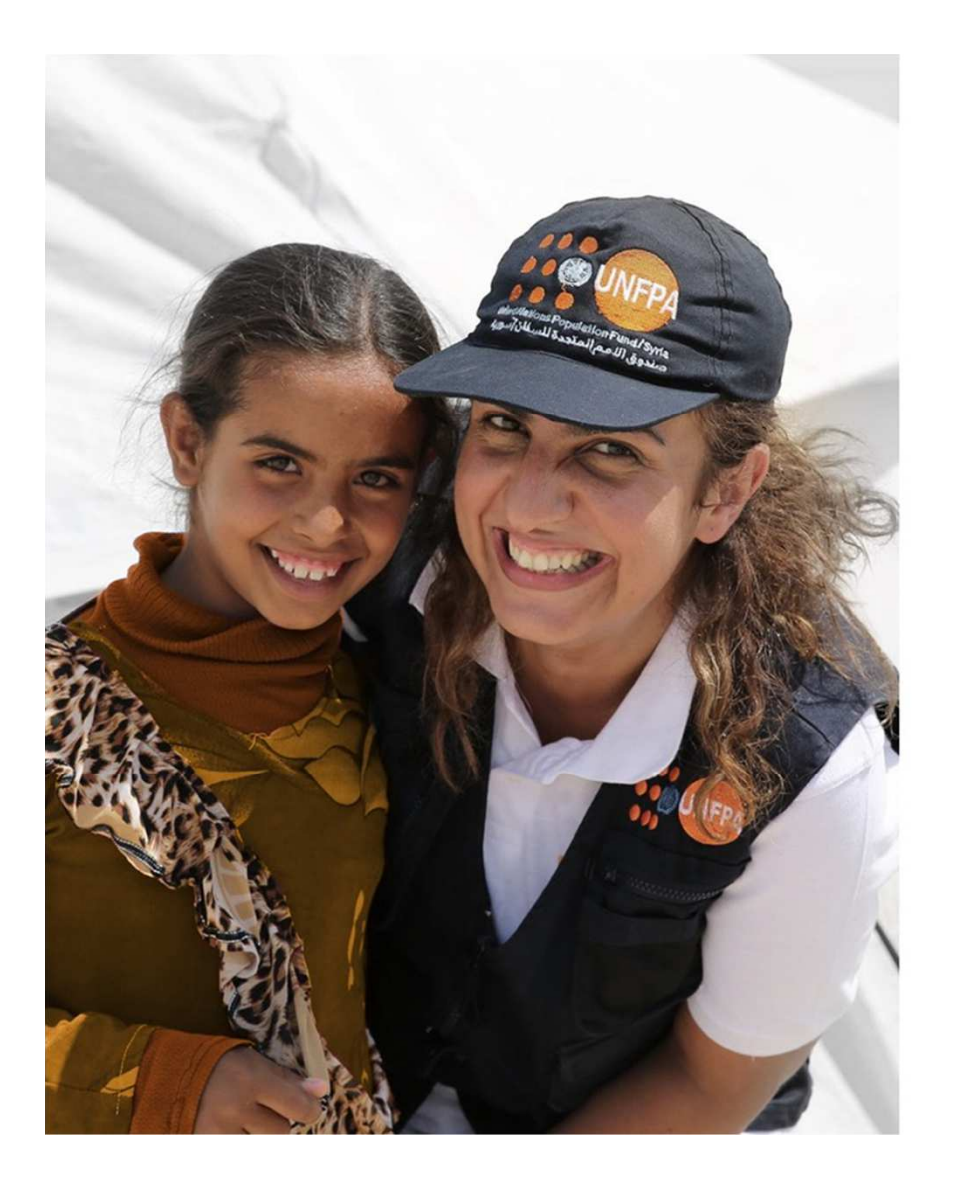

### **Conclusions**

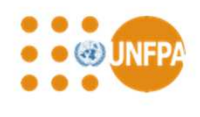

Shewhart charts provide a simple and effective method of monitoring condom qualityUse for average burst volumes and pressures, nonconforming condoms with respect to freedom from holes, burst properties and package integrityCUSUM chart are more complex to set up and

maintain but can detect relatively small shifts in quality and pinpoint when these changes occur

Use for trouble shooting quality problems and monitoring quality when formulation and process changes are made

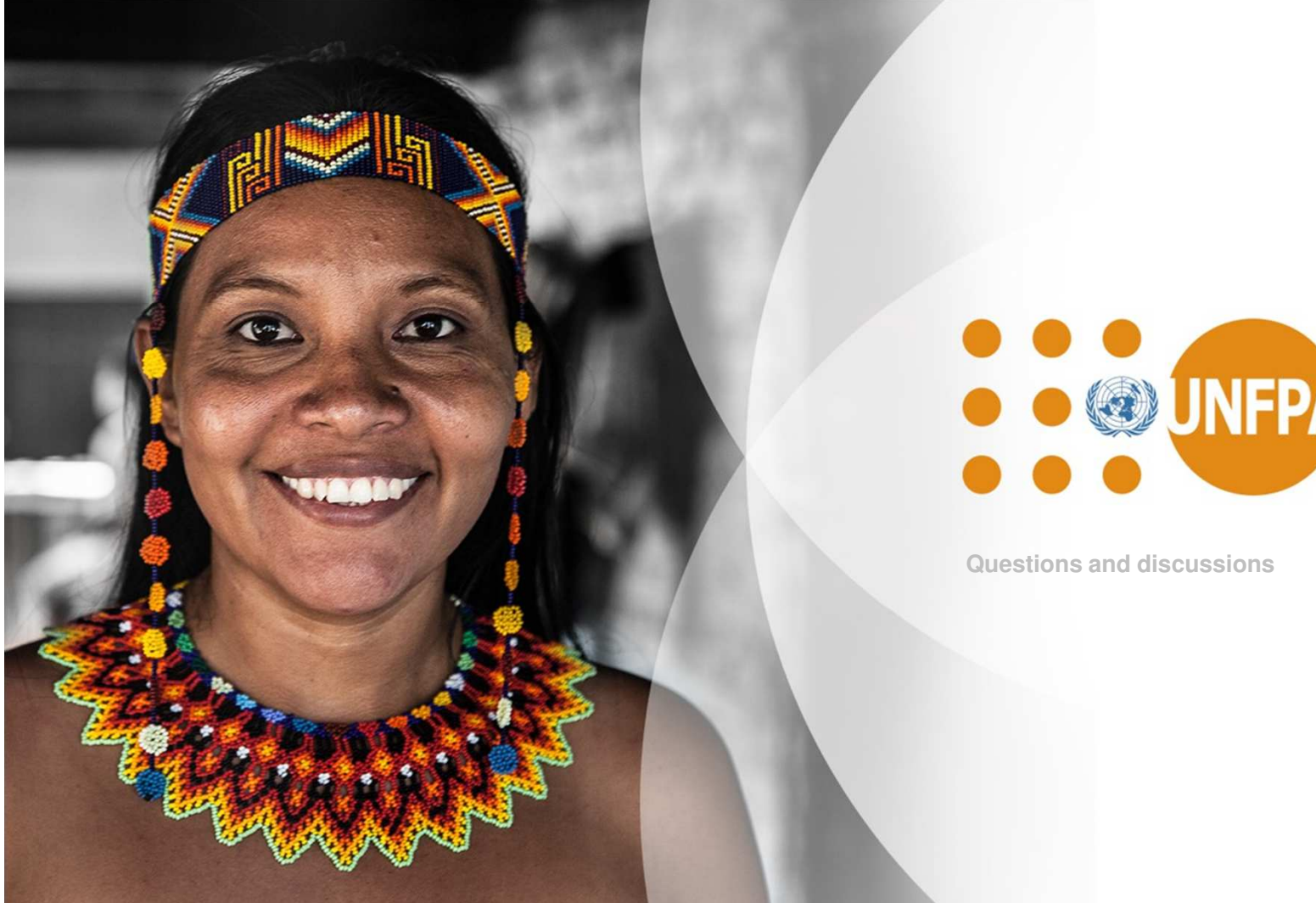

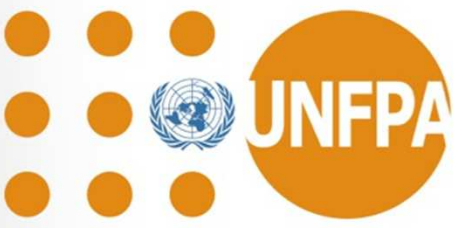

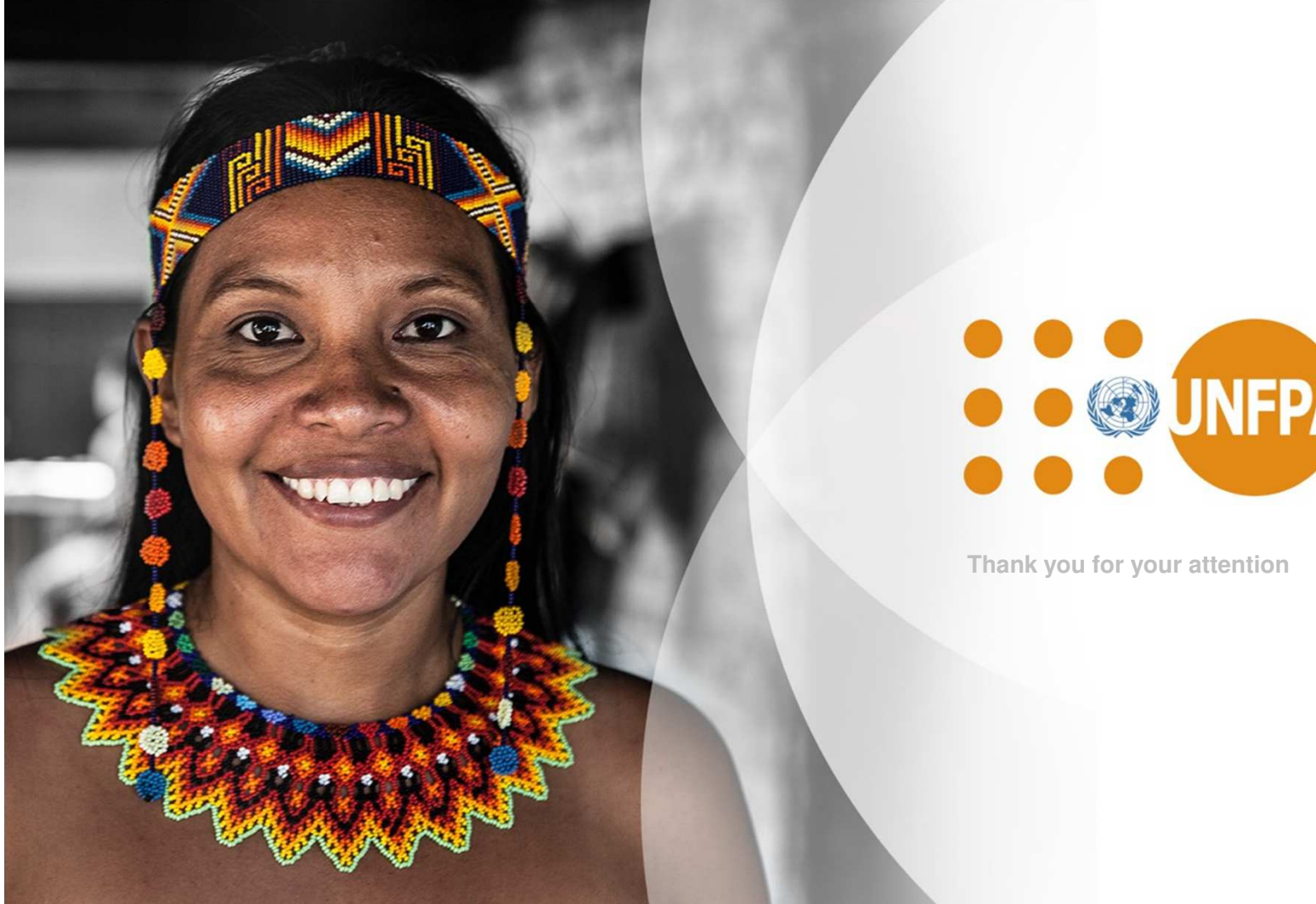

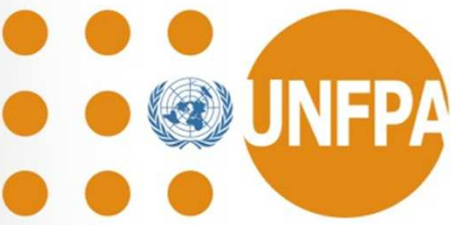